【オンライン授業の動画のご注意】

Internet Explorer ではオンライン授業の再生が出来なくなりました。Microsoft Edge、 Firefox、Google Chrome など他のブラウザでご覧ください。Internet Explorer で開くと下 の様な白い画面になります。その場合は画面の中の手順で開いてください。

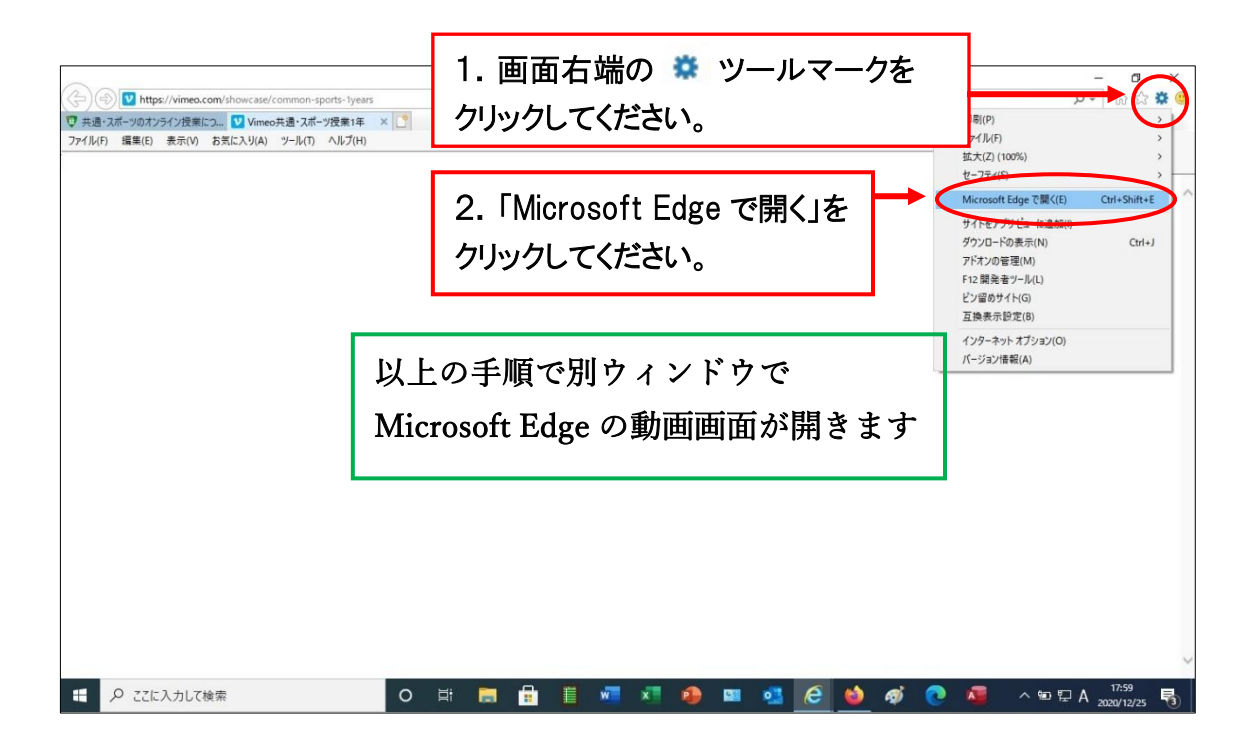